## **Canon i-SENSYS LBP6030B**

## **Лайфхаки**

Для того щоб перевірити друк можна кілька разів закрити-відкрити кришку принтера

From: <https://wiki.djal.in/> - **ІТ - wiki**

Permanent link: **<https://wiki.djal.in/doku.php/device/printers/lbp6030b>**

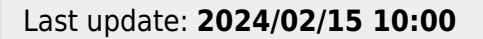

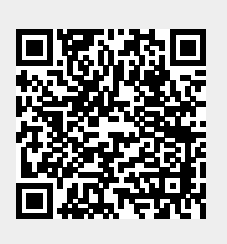